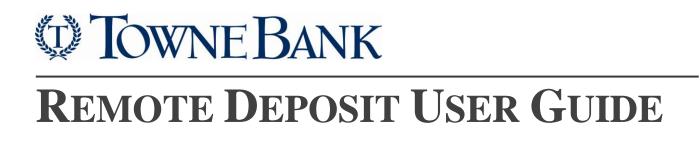

9/19

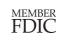

### Contents

| ACCESSING REMOTE DEPOSIT                 | 2  |
|------------------------------------------|----|
| Login Steps                              | 2  |
| Editing Your Own Profile                 | 4  |
| MAKING A DEPOSIT                         | 4  |
| Desktop Deposits                         | 4  |
| Mobile Deposits                          | 5  |
| ADMINISTRATION                           | 6  |
| User Roles                               | 6  |
| Creating a New User                      | 7  |
| Editing a User Profile                   | 7  |
| Changing a User's Password and/or Access | 8  |
| REPORTS                                  | 9  |
| Available Reports                        | 9  |
| Running a report                         | 9  |
| DEPOSIT RESEARCH                         | 11 |
| About Researching Deposits               | 11 |
| Accessing the Research Page              | 11 |
| Searching for Deposits                   | 12 |
| Working with Search Results              | 13 |
| Managing Saved Queries                   | 15 |
| Save a New Query                         | 16 |
| Modify an Existing Query                 | 16 |
| Remove a Query                           | 16 |
| SCANNER MAINTENANCE AND BEST PRACTICES   | 17 |
| Scanner Location                         | 17 |
| Care and Cleaning                        | 17 |

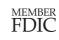

🔒 Secure Login

Business Online Banking

Forget User ID or Password Demo | Enroll | help

Figure 1: Secure Login

Module

Deposit Wizard Credit Cards Towne-Merchant (Paragon) Remote Deposit

SELECT ONLINE SERVICE Towne-Biz Towne-Biz

### **ACCESSING REMOTE DEPOSIT**

Remote Deposit uses Multi-Factor Authentication (MFA) to provide additional layers of security. MFA may require users to enter additional information, such as answers to personal security questions, to complete the login process.

### Login Steps

- 1. Navigate to <u>www.TowneBank.com</u> and select **Remote Deposit** from the Secure Login drop down list.
- 2. On the next page, enter the user ID and the temporary password provided by email and click **Sign In.**
- At first sign-in you will be prompted to set up your security phrase, add your challenge questions register your device and change your temporary password. Click **Continue** on the *Set up Secure Authentication* page to proceed with set up of security phrase and challenge questions.
- 4. Setting up your security questions. These should be things you will remember. You may type in your own questions in the fields or choose from the dropdown list. Once complete, click Continue.
- Registering Your Machine: If you are on a device that you trust and use regularly check the Remember this device box, so that will not need to answer the security questions for future logins. If you <u>do not</u> wish to register your device, click Continue and skip to Step 7.
- Select Continue on the next screen confirm to have your device remembered. Then, select Continue on the Register This Machine page.
- Confirm Your Selections: Review your Security Phrase, Challenge Questions & Device Registration. If all is correct, reenter your temporary password in the

| Challenge Questions                                   | Register Device      | Review                                                   |         |                                                                           |
|-------------------------------------------------------|----------------------|----------------------------------------------------------|---------|---------------------------------------------------------------------------|
| Enter Your Secu                                       | rity Phrase          |                                                          |         |                                                                           |
| Your security phrase will                             | be displayed with th | e challenge questions when you log on.                   |         |                                                                           |
| :                                                     | Security Phrase      | It's a great day at TowneBankI                           |         |                                                                           |
| Select Challenge                                      | Questions            |                                                          |         |                                                                           |
| These questions may be<br>required for the security s |                      | g on to confirm that you are an authorized individual. W | 'hen as | ked, you must correctly answer these questions to log on. All answers are |
|                                                       | Question             | What is the name of the street you grew up on?           | •       |                                                                           |
|                                                       | Answer               | •••••                                                    | ۲       |                                                                           |
|                                                       | Question             | What city were you born in?                              | •       |                                                                           |
|                                                       | Answer               | •••••                                                    | ۲       |                                                                           |
|                                                       | Question             | What is your favorite color?                             | •       |                                                                           |
|                                                       | Answer               | ••••                                                     | ۲       |                                                                           |
|                                                       |                      |                                                          |         | Cancel Continue                                                           |

*Figure 2: Security Question Set-Up Screen. It's important to note that the security phrase must be a minimum of 20 characters.* 

field at the bottom and click **Continue**. If you want to make changes, click **Previous** to return to the **Register Device** or **Challenge Questions** pages and make your modifications.

8. A dialog box will appear, confirming the User is Enrolled successfully. Click **OK**.

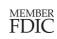

 Establish your own password by entering your temporary password as the Old Password then entering your new password in the New Password and Confirm Password fields.

**Tip:** Passwords must be 8 characters long and must be changed every 90 days.

| Old Password     |                                 |  |
|------------------|---------------------------------|--|
|                  | Please enter your old password. |  |
| New Password     |                                 |  |
| Confirm Password |                                 |  |

Figure 3: Change Password screen

### **EDITING YOUR PROFILE**

 Navigate to the Person Icon from the homepage of Remote Deposit and select User Profile from the drop down menu.

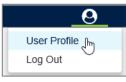

Figure 4: Select User Profile

2. Edit the fields you wish to update and click **Save** at the bottom.

### MAKING A DEPOSIT

#### **Desktop Deposits**

1. From the Remote Deposit homepage locate the **Create Deposit** section on the right. Prior to scanning your checks you will select the location you are scanning from; which account you are depositing to and, the total control amount of the checks you are depositing. You can use the Create Tape feature to total your deposits.

| Create Depent              | Deposit Ta | ape   |                                 |            | :   |
|----------------------------|------------|-------|---------------------------------|------------|-----|
| Create Deposit             | Select     | Index | Sequence                        | Amount     |     |
| Location                   |            | 1     |                                 | \$ 2.00    |     |
|                            |            | 2     |                                 | \$ 3.00    |     |
| Candice's Desk -           |            | 3     |                                 | \$ 4.00    |     |
| Account                    |            | 4     |                                 | \$ 1.00    |     |
| Test                       |            |       |                                 |            |     |
| Control Total              |            |       |                                 |            |     |
| \$                         |            |       |                                 |            |     |
| Create Tape Create Deposit | ltem Cou   | nt 4  | Deposit Total <b>(\$10.00</b> ) | \$         | +   |
|                            |            |       |                                 | Cancel Acc | ept |

Tip: Use the Create Tape feature to quickly total your checks. Click Create Tape and enter each check by amount. Click the "+" or Enter on your keyboard to add the check, you can add additional checks. When you have entered all checks, click Accept for the control amount of your deposit to automatically populate.

- 2. If you wish to proceed without using the **Create Tape** feature, enter the total amount of your deposits in the **Control Total** field.
- 3. Click Create Deposit. On the next screen select Capture. Then select Start Scan to begin scanning your checks.

**Tip:** While scanning your checks you will receive: Initializing, Ready, Scanning, Capturing Item Number, Processing Item Number, and/or Error Messages.

- 4. Click **Stop Scan** when you are finished feeding your checks, and review your deposit and any exceptions.
- 5. Once your items are scanned, the **Items** list will show all the items captured. From this list you can remove an item by selecting the check box or, view an item closer.

**Tip:** To remove an entire deposit, click on the three stacked dots to remove a deposit and all of its captured items.

6. Click **Next** to review your deposit.

**Tip:** If your deposit is out of balance you will be navigated to the *Balance Deposit* screen where you can review and correct discrepancies

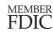

Figure 5: Create a Deposit

- 7. Make a final review of your deposit and click **Submit**.
- 8. You will receive a confirmation that the deposit was submitted successfully. You may also print a receipt for the deposit. This report can also be accessed through Receipt Detail from the Reports page.

|       |                          | Merchant Capture Deposit Ticket     | Deposit Information |                      |    |
|-------|--------------------------|-------------------------------------|---------------------|----------------------|----|
|       |                          |                                     | Location            | Candice's Desk       |    |
|       | Account Number:<br>Date: | 296020192<br>08/04/2019 10:00:33 AM | Account             | 0192 TEST            |    |
| :<br> | Amount:                  | \$ 2.00                             | Control Total       | \$2.00               |    |
| ;     |                          |                                     | Item Count          | 1                    |    |
|       | CREATE DATE OF STREET    | 8.5% VCC200005002                   | Date                | 8/4/2019 11:00:33 am |    |
|       |                          |                                     | Tracking Number     | M001638273           |    |
|       |                          |                                     |                     | ň                    | Re |

Figure 6: Confirmation Screen

### **Mobile Deposits**

- 1. Using a mobile browser such as Safari or Chrome, navigate to www.TowneBank.com and select Remote Deposit from the Secure Login drop down.
- 2. From the homepage locate the Create Deposit section on the right. Prior to scanning your checks you will select the location you are scanning from; which account you are depositing to and, the total control amount of the checks you are depositing.
- 3. Click Create Deposit. Check images will be taken using your device's camera.

**Tip:** Place checks in a well-lit area against a dark background where the edges of the check are easily decipherable.

- 4. Click on the **Camera** icon in the Front and Back sections to take a photo of each side of the check.
- 5. Once you have captured items, you have multiple options:
  - To remove all content for the current item, tap **Clear Item**.
  - To add additional items, tapAdd Item.
  - If this is the last item for the deposit, tapContinue to submit the current item for analysis. If it is complete, you will be directed to the Correct Items page, the Balance Page, or Review Page depending on the item's status.
- 6. Make a final review of your deposit and tap Submit. You will receive a confirmation that the deposit was successful.

### ADMINISTRATION

#### User Roles

Each company will designate one Primary Administrator who will have the authority to create, edit and delete other users for the organization. Non-administrative users must reach out to the Primary Administrator or a designated User Manager for login assistance when locked out or disabled.

When an administrator creates a new user, role(s) must be assigned to their profile. Sub-users may have more than one role assigned to them depending on their job responsibilities.

| Role                                        | Add,<br>Delete,<br>Users | Reset<br>Users<br>& Edit<br>Rights | Submit<br>Deposit<br>(Desktop) | Submit<br>Deposit<br>(Mobile) | Submit<br>Split<br>Deposits | Research<br>& Review<br>Own<br>Deposits | Research<br>& Review<br>Others'<br>Deposits | Save<br>User<br>Level<br>Queries | Save<br>Merchant<br>Level<br>Queries | Run<br>Reports |
|---------------------------------------------|--------------------------|------------------------------------|--------------------------------|-------------------------------|-----------------------------|-----------------------------------------|---------------------------------------------|----------------------------------|--------------------------------------|----------------|
| Administrator<br>Setup only by<br>TowneBank | V                        | <b>v</b>                           | √                              | √                             | √                           | √                                       | √                                           | √                                | √                                    | ✓              |
| User Manager                                |                          | ~                                  |                                |                               |                             |                                         |                                             |                                  |                                      |                |
| Desktop<br>Depositor                        |                          |                                    | ~                              |                               |                             | ~                                       |                                             | ✓                                |                                      | ~              |
| Mobile<br>Depositor                         |                          |                                    |                                | ~                             |                             | ~                                       |                                             | ~                                |                                      | ✓              |
| Researcher                                  |                          |                                    |                                |                               |                             | ✓                                       | ✓                                           | ✓                                | ✓                                    | ✓              |
| Split<br>Depositor                          |                          |                                    |                                |                               | √                           |                                         |                                             |                                  |                                      |                |

### Creating a New User

- 1. Navigate to the Administration tab
- 2. Click on the plus symbol to add a new user profile

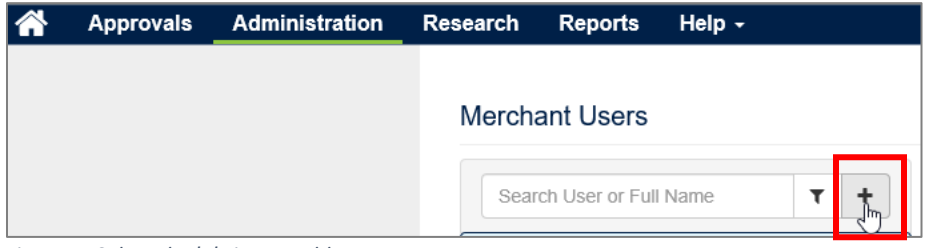

Figure 7: Select the '+' sign to add a new user

3. Fill out the new user's profile information including:

| Field         | Description                                                                           |
|---------------|---------------------------------------------------------------------------------------|
| User          | The information entered here will be the user's login ID to access the system         |
| Full Name     | Please provide the user's first and last name, it cannot be the same as login ID      |
| Email         | Enter the user's email address                                                        |
| Date Format   | Enter the date format that you wish to appear for this user on reports                |
| Time Zone     | Select the option for Standard Eastern Time                                           |
| Time Format   | Enter the time stamp format you wish to appear for this user on reports               |
| Scanner       | Select the appropriate scanner model and type                                         |
| Phone Numbers | Add a contact number for the user                                                     |
| User Roles    | Add the appropriate role definitions to the user (Definitions are provided on page 6) |
| Location      | Select the location of the user                                                       |
| Accounts      | Select the accounts the user should have access to deposit into                       |

4. Click **Save**. The system will automatically generate an email to the new user containing their User Name and Temporary Password.

Tip: Temporary passwords are active for 10 days.

### Editing a User Profile

This feature is available for the Primary Administrator or User Manager only.

- 1. Select Administration from the main navigation.
- 2. Click on the user you wish to edit from the list on the left.
- 3. Update the information and click **Save** on the bottom right.

### Changing a User's Password and/or Access

This feature is available for the Primary Administrator or User Manager only.

- 1. Select Administration from the main menu.
- 2. Select the user you wish to edit from the list on the left.
- 3. Then, click on the menu icon in the top right.

|           |                      |     | ile             |  |
|-----------|----------------------|-----|-----------------|--|
| User      | USER123              | o • | Disable User    |  |
|           |                      |     | Reset Questions |  |
| Full Name | Joan Smith           |     | Reset Password  |  |
|           |                      |     | Delete User     |  |
| Email     | jsmith@townebank.net |     | Delete Oser     |  |

Figure 8: Click on the menu to view the options to edit a user

| 4. | Select an action item from the menu: |  |
|----|--------------------------------------|--|
|----|--------------------------------------|--|

| Action          | Definition                                                                                      |
|-----------------|-------------------------------------------------------------------------------------------------|
| Disable User    | This option will temporarily restrict access to remote deposit for the user. Once access can be |
|                 | reinstated, go back to the user and select Enable User                                          |
| Reset Questions | When selected, this will require the user to recreate their security phrase and reset their     |
|                 | security questions                                                                              |
| Decet Deceverd  | When selected, the system will automatically generate a temporary password and deliver it to    |
| Reset Password  | the user's email address on file.                                                               |
| Delete User     | When selected, this option will permanently delete the user from the remote deposit system.     |

**Tip:** Temporary passwords are active for 10 days. After 10 days, Administrator or User Manager will have to *reset* again if user has not yet accessed the system.

### REPORTS

### Available Reports

Report contents vary based on assigned roles, but all reports include the creation date and your user name for reference. Reports may include only the deposits you made, or all the deposits made for the locations and accounts that have been assigned to you. If the report criteria includes locations and accounts, it will only return data for the locations and accounts you have access to (and the associated deposits you can access for those locations and accounts).

| · · · · · · · · · · · · · · · · · · ·       |                                                                                                    |
|---------------------------------------------|----------------------------------------------------------------------------------------------------|
| Report Name                                 | Description                                                                                                    |
| All Deposits Detail                         | Provides a list of all the deposits made during the specified range, for the specified locations and accounts.<br>Includes the individual checks, item amounts, serial numbers, account numbers, routing numbers, and so<br>on.                                                                                                    |
| Deposit Detail                              | Provides the details of a selected deposit, including the individual checks, item amounts, serial numbers, account numbers, routing numbers, item type (such as COUPON, CREDIT, and DEBIT), and soon. Note that items rejected during a deposit review have an item type of DEBIT(REJECT).                                                                                                    |
| Deposit Summary                             | Provides a summary of the deposits made during the specified range, for the specified locations and accounts. Includes the date of the deposit, deposit tracking number, location, deposit status, primary account, and the counts.                                                                                                    |
| Deposit Summary<br>by Location              | Provides a summary of the deposits made during the specified range for a single account or all accounts, grouped by location. Includes the date of the deposit, deposit tracking number, deposit status, person who scanned the deposit, person who submitted the deposits, and the counts.                                                                                                    |
| Image Report                                | Provides the details and images for a selected deposit (on a selected date). The image report can be run three different ways:                                                                                                    |
|                                             | <ul> <li>1x3 Front Only provides the images for the deposit ticket and only the front images of the checks that make up the deposit at a larger size, where each image is centered in a single column on the page.</li> <li>Front + Back provides the front and back images of checks that make up the deposit, side by side in two columns on the page.</li> <li>Front Only provides only the front images the checks that make up the deposit, side by side in two columns on the page.</li> </ul> |
|                                             | All three variations of the Image Report also include the date the deposit was submitted, the account, the status, the location, and the deposit total.                                                                                                    |
| Location Summary                            | Provides a detailed summary of all deposits and debits made during the specified range, for the specified locations and accounts, grouped and summarized by location. Includes the location name, deposit counts, debit counts, and deposit totals.                                                                                                    |
| Pending and<br>Rejected<br>Deposits Summary | Provides a detailed summary of all the deposits in a pending state, and all the deposits in a rejected state, grouped by and summarized by location. Includes the tracking number, received time, depositor, total debits, and total deposits. The rejected deposits also include any review comments.                                                                                                    |
| Receipt Detail                              | Provides detailed information about a specific deposit made on a specific date. Includes the date, deposit status, location, account number, tracking number, person who captured the deposit, person who submitted the deposit, item type (such as COUPON, CREDIT, and DEBIT), serial number, item number, and so on. Note that items rejected during a deposit review have an item type of DEBIT (REJECT). Also note that this is the same report that is available on the Deposit Completed page. |
| User Summary                                | Provides summary information about deposits made by users during a specified time frame, for the specified locations and accounts, grouped and summarized by user. Includes deposit accounts, debit counts, and deposit totals by user.                                                                                                    |

#### Deposit Reports available include:

Running a report

1. Select **Reports** from the main navigation.

- 2. Select the report you wish to run from the report drop down.
- 3. Provide values for the report search criteria appropriate for that report:

| Criteria        | Definition                                                                                   |
|-----------------|----------------------------------------------------------------------------------------------|
| Start Date      | Select the start date for the range of dates you want to search; or a single search date.    |
|                 | You can type a date manually in MM/DD/YYYY format or pick the date from a calendar.          |
| End Date        | Select the end date for the range of dates you want to search. You can type a date           |
|                 | manually in MM/DD/YYYY format or pick the date from a calendar.                              |
| Location        | The location used for the deposit. Select a location, or select All to include all available |
|                 | locations. Available locations are determined by your site administrator.                    |
| Account         | Select the account used for the deposit. Select an account, or select All to include all     |
|                 | available accounts. Available accounts are determined by your site administrator             |
| Tracking Number | Input the tracking number provided when the deposit was submitted. Select a date first,      |
|                 | and then you can select the tracking number from the drop-down list                          |

#### 4. Click Create Report

5. Options are available to Print, Download, Zoom in or out or Rotate the report, respectively.

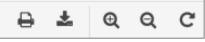

Figure 9: Options to view a report

### RESEARCH

### About Researching Deposits

The **Research** page enables you to search for previously made deposits, using search criteria you define or saved in Queries. The ability to save or edit company level queries are dependent on the roles assigned to your user profile.

### Accessing the Research Page

1. To access, select **Research** from the main navigation menu.

The menu-box on the left provides the criteria for searching, configuring how content is exported and menu options for managing a saved query.

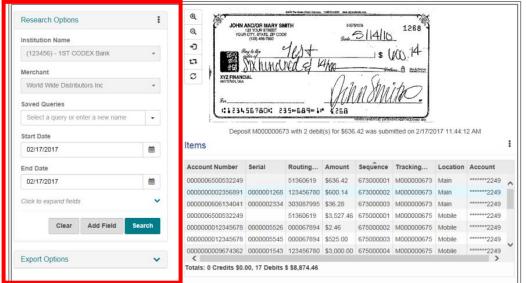

Figure 10: The left pane provides fields to search, configure content and menu options to manage a saved query.

#### The lower right pane will provide the list of search results after you run a query.

| Research Options                   | 1        | Q XI IOHN                            | AND/OR MARY SN                                                                | Cited To State Chief Concern | 1-507      | and the second second sec | - Alia          |          |            |   |
|------------------------------------|----------|--------------------------------------|-------------------------------------------------------------------------------|------------------------------|------------|----------------------------------------------------------------------------------------------------|-----------------|----------|------------|---|
| Institution Name                   |          |                                      | AND/OH MARY SN<br>123 YOUR STREET<br>R CITY, STATE, ZIP COO<br>(129) 456-7890 | E                            |            | 5/14/10                                                                                                    | 1268            |          |            |   |
|                                    |          | -0                                   | Res la lles C                                                                 | tort                         |            | 1.1                                                                                                    | in 14.          |          |            |   |
| (123456) - 1ST CODEX Bank          |          | 13 263                               | My hund                                                                       | nd d l                       | 1600       | \$ (                                                                                                    |                 |          |            |   |
| Merchant                           |          | C XYZ FINAN                          | SIXIMUL                                                                       | they "                       | 1/10       | · (                                                                                                    | hu 🗄 aasam      |          |            |   |
| World Wide Distributors Inc        | -        | XYZ FINANU<br>ARVTOWSLUEZ            |                                                                               |                              | 1/1        | in the                                                                                                    | shall           |          |            |   |
| Saved Queries                      |          | Sa                                   |                                                                               |                              | MIL        | MOM                                                                                                    | No.             |          |            |   |
|                                    |          |                                      | 56780: 23                                                                     | 5=689=1                      | . 26B      |                                                                                                    |                 |          |            |   |
| Select a query or enter a new name | •        |                                      |                                                                               |                              |            | ALARS SA SERVICES FOR DE                                                                                                    | DE METHODORE MO |          |            |   |
| Start Date                         |          |                                      |                                                                               |                              |            |                                                                                                    |                 |          |            |   |
| 02/17/2017                         | <b>#</b> | Items                                |                                                                               |                              |            |                                                                                                    |                 |          |            | 1 |
| End Date                           |          | Account Number                       | Serial                                                                        | Routing                      | Amount     | Sequence                                                                                                    | Tracking        | Location | Account    |   |
| 02/17/2017                         | <b>m</b> | 0000006500532249                     |                                                                               | 51360619                     | \$636.42   | 673000001                                                                                                    | M00000673       | Main     | ******2249 |   |
|                                    | 1        | 000000002356891                      | 0000001268                                                                    | 123456780                    | \$600.14   | 673000002                                                                                                    | M00000673       | Main     | ******2249 | 1 |
| Click to expand fields             | ~        | 000000606134041                      | 0000002334                                                                    | 303087995                    | \$36.28    | 673000003                                                                                                    | M00000673       | Main     | ******2249 | J |
|                                    |          | 0000006500532249                     |                                                                               | 51360619                     | \$3,527.46 | 675000001                                                                                                    | M00000675       | Mobile   | ******2249 |   |
|                                    | earch    | 000000012345678                      | 0000005526                                                                    | 000067894                    | \$2.46     | 675000002                                                                                                    | M00000675       | Mobile   | ******2249 |   |
| Clear Add Field S                  |          |                                      |                                                                               | 000007004                    | 2505.00    | 075000000                                                                                                    |                 | 1        | ******2249 |   |
| Clear Add Field S                  |          | 000000012345678                      | 0000005545                                                                    | 000067894                    | \$525.00   | 675000003                                                                                                    | M00000675       | Mobile   | 2249       |   |
| Clear Add Field S                  | ~        | 0000000012345678<br>0000000009674362 |                                                                               |                              |            |                                                                                                    |                 |          | ******2249 |   |

Figure 11: The lower right pane provides a list of search results.

The upper right pane shows corresponding images for the items in your

list.

|                                                                          | 1268 9                                                             | SIAIL                                                                   |                                                         |                                                             | ND/OR MARY SM                                             | JOHN                                                                                                    | 1                              | S                | Research Options                                           |
|--------------------------------------------------------------------------|--------------------------------------------------------------------|-------------------------------------------------------------------------|---------------------------------------------------------|-------------------------------------------------------------|-----------------------------------------------------------|----------------------------------------------------------------------------------------------------|--------------------------------|------------------|------------------------------------------------------------|
|                                                                          |                                                                    | 5/14/10                                                                 | Gale_                                                   |                                                             | 23 YOUR STREET<br>CITY, STATE, ZIP CODE<br>(129) 456-7860 |                                                                                                    |                                |                  | Institution Name                                           |
|                                                                          | 14                                                                 | \$ (p                                                                   | -                                                       | 1est                                                        | to the C                                                  | 1042                                                                                                    |                                | ODEX Bank        | (123456) - 1ST CC                                          |
|                                                                          | San Same                                                           | Hollow                                                                  | 4/10                                                    | nag 4                                                       | MX huncu                                                  |                                                                                                    |                                |                  | Merchant                                                   |
|                                                                          |                                                                    | in Strai                                                                | Alita                                                   |                                                             | AL                                                        | ANYTONSI, USA                                                                                                    | *                              | butors Inc       | World Wide Distrib                                         |
|                                                                          | <u> </u>                                                           | norra                                                                   | VII                                                     |                                                             |                                                           | Sin                                                                                                    |                                |                  | Saved Queries                                              |
|                                                                          |                                                                    | National and the second                                                 |                                                         | 35=689=1#                                                   | 56780: 23                                                 | (1234                                                                                                    | •                              | enter a new name | Select a query or e                                        |
| 11:44:12 AM                                                              | i on 2/17/2017 11:44:                                              | 42 was submit                                                           | t(s) for \$636.                                         | 3 with 2 debit                                              | sit M0000067                                              | Depos                                                                                                    |                                |                  | Start Date                                                 |
|                                                                          |                                                                    |                                                                         |                                                         |                                                             |                                                           |                                                                                                    |                                |                  |                                                            |
|                                                                          |                                                                    |                                                                         |                                                         |                                                             |                                                           | tems                                                                                                    | ) Ite                          |                  | 02/17/2017                                                 |
| ocation Account                                                          | cking Location                                                     | Sequênce                                                                | Amount                                                  | Routing                                                     | Serial                                                    | tems<br>Account Number                                                                                              |                                |                  | 02/17/2017<br>End Date                                     |
|                                                                          | cking Location                                                     |                                                                         | Amount<br>\$636.42                                      | Routing<br>51360619                                         | Serial                                                    |                                                                                                    | Ac                             |                  |                                                            |
| ain ******2249                                                           |                                                                    | 673000001                                                               | \$636.42                                                | 51360619                                                    |                                                           | Account Number                                                                                                    | Ac                             |                  | End Date<br>02/17/2017                                     |
| ain ******2245<br>ain ******2245<br>ain ******2245                       | 00000673 Main                                                      | 673000001 1<br>673000002 1                                              | \$636.42<br>\$600.14                                    | 51360619<br>123456780                                       | 0000001268                                                | Account Number<br>0000006500532249                                                                                  | Ac                             | ts               | End Date                                                   |
| ain ******2249<br>ain ******2249<br>ain ******2249                       | 00000673 Main<br>00000673 Main                                     | 673000001  <br>673000002  <br>673000003                                 | \$636.42<br>\$600.14<br>\$36.28                         | 51360619<br>123456780                                       | 0000001268                                                | Account Number<br>0000006500532249<br>0000000002356891                                                              | Ac<br>000<br>000<br>000<br>000 |                  | End Date<br>02/17/2017<br>Click to expand fields           |
| ain 2249<br>ain 2249<br>ain 2249<br>oble                                 | 00000673 Main<br>00000673 Main<br>00000673 Main                    | 673000001  <br>673000002  <br>673000003  <br>675000001                  | \$636.42<br>\$600.14<br>\$36.28                         | 51360619<br>123456780<br>303087995<br>51360619              | 0000001268                                                | Account Number<br>0000006500532249<br>0000000002356891<br>000000066134041                                           | Ac<br>000<br>000<br>000<br>000 |                  | End Date<br>02/17/2017                                     |
| ain ******2245<br>ain ******2245<br>obile ******2245<br>obile ******2245 | 00000673 Main<br>00000673 Main<br>00000673 Main<br>00000675 Mobile | 673000001 1<br>673000002 1<br>673000003 1<br>675000001 1<br>675000002 1 | \$636.42<br>\$600.14<br>\$36.28<br>\$3,527.46<br>\$2.46 | 51360619<br>123456780<br>303087995<br>51360619<br>000067894 | 0000001268                                                | Account Number<br>0000006500532249<br>0000000002356891<br>00000000606134041<br>0000006500532249<br>0000000012345678 |                                |                  | End Date<br>02/17/2017<br>Click to expand fields           |
|                                                                          | <u></u>                                                            | COLUMN CONTRACTOR                                                       | ,                                                       |                                                             | 56780: 23                                                 | Sn                                                                                                    |                                |                  | World Wide Distrib<br>Saved Queries<br>Select a query or e |

Figure 12: The upper right pane displays the check images for the items in your list.

#### Searching for Deposits

- 1. Navigate to **Research** in the main navigation
- 2. Select a query from the **Saved Queries** drop down to search using a previously saved query or, enter new search criteria such as a Start Date and End Date.

3. Select the down arrow to show additional fields you can use to limit your search further.

| Q 100                                | 123 YOUR STREET<br>CITY, STATE, ZIP COOR       |                                                                                                    | \$-507                                                                                                    | V1E34                                                                                                    | 1268                                                                                                    |                                                                                                    |                                                                                                    |
|--------------------------------------|------------------------------------------------|----------------------------------------------------------------------------------------------------|----------------------------------------------------------------------------------------------------|----------------------------------------------------------------------------------------------------|----------------------------------------------------------------------------------------------------|----------------------------------------------------------------------------------------------------|----------------------------------------------------------------------------------------------------|
| •                                    | (129) 456-7890                                 |                                                                                                    | Bale_                                                                                                    | 5/14/10                                                                                                    |                                                                                                    |                                                                                                    |                                                                                                    |
| 17                                   | ay to the C                                    | 105+                                                                                                    | 11                                                                                                    | \$ (                                                                                                    | 100.14                                                                                                    |                                                                                                    |                                                                                                    |
|                                      | SIX NUMBER                                     | ag "                                                                                                    | +MO                                                                                                    | · C                                                                                                    | 64. A 222072                                                                                                    |                                                                                                    |                                                                                                    |
| ANYTOWS USA                          |                                                |                                                                                                    | 141                                                                                                    | in Stan                                                                                                    | in                                                                                                    |                                                                                                    |                                                                                                    |
| Sa                                   |                                                |                                                                                                    | JUL                                                                                                    | MONU                                                                                                    | <u>10</u> .                                                                                                    |                                                                                                    |                                                                                                    |
| Caras                                | 567804 23                                      | 5068401                                                                                                    |                                                                                                    | AND SANDYSEE DATE (                                                                                                    |                                                                                                    |                                                                                                    |                                                                                                    |
| Depo                                 | sit M0000067                                   | 3 with 2 debi                                                                                                    | t(s) for \$636                                                                                                    | .42 was subn                                                                                                    | nitted on 2/17/2                                                                                                    | 017 11: <mark>4</mark> 4:1                                                                                                    | 2 AM                                                                                                    |
| Items                                |                                                |                                                                                                    |                                                                                                    |                                                                                                    |                                                                                                    |                                                                                                    |                                                                                                    |
| Account Number                       | Serial                                         | Routing                                                                                                    | Amount                                                                                                    | Sequênce                                                                                                    | Tracking                                                                                                    | Location                                                                                                    | Account                                                                                                    |
| 0000006500532249                     |                                                | 51360619                                                                                                    | \$636.42                                                                                                    | 673000001                                                                                                    | M00000673                                                                                                    | Main                                                                                                    | ******2249                                                                                                    |
| 000000002356891                      | 0000001268                                     | 123456780                                                                                                    | \$600.14                                                                                                    | 673000002                                                                                                    | M00000673                                                                                                    | Main                                                                                                    | ******2249                                                                                                    |
| 000000606134041                      | 0000002334                                     | 303087995                                                                                                    | \$36.28                                                                                                    | 673000003                                                                                                    | M00000673                                                                                                    | Main                                                                                                    | ******2249                                                                                                    |
|                                      |                                                | 51360619                                                                                                    | \$3,527,46                                                                                                    | 675000001                                                                                                    | M00000675                                                                                                    | Mobile                                                                                                    | ******2249                                                                                                    |
| 0000006500532249                     |                                                | 51360619                                                                                                    |                                                                                                    |                                                                                                    |                                                                                                    |                                                                                                    |                                                                                                    |
| 0000006500532249<br>0000000012345678 | 0000005526                                     | 000067894                                                                                                    | \$2.46                                                                                                    | 675000002                                                                                                    | M00000675                                                                                                    | Mobile                                                                                                    | *******2249                                                                                                    |
|                                      | 0000005526<br>0000005545                       |                                                                                                    |                                                                                                    | 675000002<br>675000003                                                                                                    | M00000675<br>M00000675                                                                                                    | Mobile<br>Mobile                                                                                                    | *******2249<br>******2249                                                                                                    |
|                                      | 2<br>2<br>2<br>2<br>2<br>2<br>2<br>2<br>2<br>2 | C VICTOR NUMBER<br>Deposit M00000067<br>Items<br>Account Number Serial<br>0000006500532249<br>000000002356891<br>0000001268 | C         C         C <thc< th=""> <thc< th=""> <thc< th=""> <thc< th=""></thc<></thc<></thc<></thc<> | Composition         Serial         Routing         Amount           Occount Number         Serial         Routing         Amount           000000002356891         000001268         12356780         \$600.14 | C         C         C <thc< th=""> <thc< th=""> <thc< th=""> <thc< th=""></thc<></thc<></thc<></thc<> | Composition         Composition         Composition <thcomposition< th=""> <thcomposition< th=""></thcomposition<></thcomposition<> | Statut         Statut         Statut         Statut           Image: Statut         Image: Statut |

Figure 13: Select the drop down arrow to show additional fields.

**Tip:** Note: searching for custom field values uses additional system resources, and may impact retrieval times. We recommend using this option only when necessary and clearing the check box for all searches where it is not needed.

- 4. If you want to limit your search results you can add additional fields to your search. Click the **Add Field** button to add a new line of search criteria, and do the following:
  - a. From the drop-down list, select the field you want to include
  - b. From the operator drop-down list, select the operator you want to use for the query line. Choices include = (equal to), < (less than), > (greater than), >= (greater than or equal to), <= (less than or equal to), and <> (not equal to).
    Note that certain fields, like Tracking Number and User, only support the = (equal to) operator
  - c. Repeat this step as needed until all the appropriate query lines have been added
- 5. If you need to remove a query field, click the **X** button to the right of the line.
- 6. To configure export options, click the down arrow to the right of the **Export Options** heading and provide the appropriate values. *For more information, see the next section*
- 7. Click **Search** to find the items matching the defined criteria. Results are displayed in the right pane. If you make a mistake and need to start over, click **Clear** to reset the search query to the default.

#### Working with Search Results

When you work with search results as described in the next section, you have the option of exporting them. The left pane of the Research page provides you with **Export Options** that are used to format exported results.

FDIC

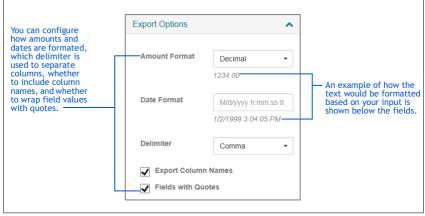

Figure 14: Configure your search results.

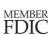

-

## TOWNE BANK

When you complete a search request, the system provides you with a list

of results that match your search. For example, if you search for all deposits made on a particular day, the system returns a list of the deposits matching that date.

From this list, you can:

Items

- View an item by selecting it. The upper pane updates with the selected image
- Sort the results by column. Click on column heading once to sort in ascending order. Click on the column heading again to sort in descending order.

| Account Number   | Serial     | Routing   | Amount     | Sequence  | Tracking  | Location | Account    |   |
|------------------|------------|-----------|------------|-----------|-----------|----------|------------|---|
| 0000006500532249 |            | 51360619  | \$636.42   | 673000001 | M00000673 | Main     | ******2249 | , |
| 000000002356891  | 0000001268 | 123456780 | \$600.14   | 673000002 | M00000673 | Main     | ******2249 | 1 |
| 000000606134041  | 0000002334 | 303087995 | \$36.28    | 673000003 | M00000673 | Main     | ******2249 |   |
| 000006500532249  |            | 51360619  | \$3,527.46 | 675000001 | M00000675 | Mobile   | ******2249 |   |
| 000000012345678  | 0000005526 | 000067894 | \$2.46     | 675000002 | M00000675 | Mobile   | ******2249 |   |
| 0000000012345678 | 0000005545 | 000067894 | \$525.00   | 675000003 | M00000675 | Mobile   | ******2249 |   |
| 000000009674362  | 0000001543 | 123456780 | \$3,000.00 | 675000004 | M00000675 | Mobile   | ******2249 |   |

Figure 15: The system provides a list of items matching your search criteria.

### You can also click the menu icon ( 1) to access additional features which include:

| Option            | Feature                                                                                                    |
|-------------------|----------------------------------------------------------------------------------------------------|
| Select Columns    | Enables you to select the columns you want to include in the display.                                                                                                    |
| Export Results    | Export the results as a CSV (Comma Separated Values) file. <i>Note</i> : Results are exported as shown in the items list. So if you've reordered columns, selected only a subset of columns, and sorted by a column, the exported results will be formatted with those selections. |
| Print Selected    | Select an item from the list and select this option to run the Item                                                                                                    |
| Item              | Detail report for the item.                                                                                                    |
| Print Deposit     | Select and item from the list and select this option to print the Deposit                                                                                                    |
|                   | Detail report for the selected deposit.                                                                                                    |
| Print Deposit and | Select an item from the list and select this option to print the                                                                                                    |
| Images            | Deposit Image report (1x3 Front Only) for that item.                                                                                                    |
| Deposit Tape      | Select an item from the list and select this option to view the deposit tape<br>for that item's deposit. Note that this option is available only if a deposit tape has been<br>created for the deposit.                                                                            |
| View Deposit      | Select this item to view only the list of items that make up the selected item's deposit. When finished, you can click Back to Items to return to the list of items                                                                                                    |

### Managing Saved Queries

If you have been assigned the appropriate user roles, you can manage saved queries. This includes:

- Adding, updating, and removing queries for yourself
- Adding, updating, and removing queries for your site

You can also use the search criteria defined in existing queries to create new ones.

**Tip:** Saved queries do not include values for the date range fields. New values for date fields must be provided at the time searches are run.

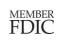

#### Save a New Query

- 1. Log into Remote Deposit and select Research from the navigation bar menu
- 2. Select a value from the Saved Queries drop-down list to update that query's search criteria
- 3. In the Saved Queries field, type the name for the new saved query
- 4. Provide search criteria, as described in <u>Searching for Deposits</u> and configure export options
- 5. Click the Research Options menu icon (<sup>1</sup>) and select one of the following:

| Menu Option      | Definition                                                                                                    |
|------------------|----------------------------------------------------------------------------------------------------|
| Save             | This option saves the query for yourself only and will not be available for other users                                                                                                    |
| Save to Merchant | This option saves the query for your site. All users who can access Research will be able to access the query. (you may need an appropriate role assigned to save queries to Merchant – see <u>User Roles</u> ) |

### Modify an Existing Query

- 1. Log into Remote Deposit and select Research from the navigation bar menu
- 2. Select a value from Saved Queries drop-down list to update that query's search criteria
- 3. Update the search criteria as appropriate, as described in <u>Searching for Deposits</u>
- 4. Click the Research Options menu icon (<sup>1</sup>) and select one of the following:
  - a. If this was a user query, select Save
  - b. If this was a merchant level query for your site, select Save to Merchant

**Tip:** You cannot change the query type when making updates. If you want to save an existing query as a new query type, you must change the query name as described in the previous

5. When prompted to confirm, click **OK**. The system will display a message that the query was saved successfully.

#### Remove a Query

- 1. Select **Research** from the navigation bar menu.
- 2. From the Saved Queries drop-down list, select the query you want to remove.
- 3. Click the Research Options menu icon (1) and select the appropriate option:

| Menu Option             | Definition                                                                               |
|-------------------------|------------------------------------------------------------------------------------------|
| Remove                  | Select this option to remove a query that was created for your site only.                |
| Remove from<br>Merchant | Select this option if you want to remove a query that was created for your organization. |

4. When prompted to confirm, click **OK**. The system will display a message that the query was successfully removed.

### SCANNER MAINTENANCE AND BEST PRACTICES

#### Scanner Location

- Choose a location for your scanner that is:
  - On a flat surface
  - Convenient for the scanner operator
  - Protected from heat, dust or moisture
  - Adequately ventilated
- The scanner should be 12-18 inches away from any possible electromagnetic interference like:
  - PC or laptops
  - Electronic calculators
  - Fax or copiers
  - Phones (cell or landlines)

### Care and Cleaning

To keep your scanner running smoothly:

- Clean the scanner by using compressed air every week
- Use a scanner cleaning card monthly
- Watch for debris that could fall into the scanner. Gently remove any debris with canned air or turning the scanner upside down
- Do not use white out on scanned checks that could rub onto the scanner and distort images